## **Nástrojový panel Paletky**

Nástrojový panel **Paletky** umožuje zobrazi a skry [paletky](https://doc.ipesoft.com/display/D2DOCV12SK/Paletky) na pracovnej ploche procesu [D2000 GrEditor](https://doc.ipesoft.com/display/D2DOCV12SK/D2000+GrEditor). Význam jednotlivých tlaidiel nástrojového panelu Paletky je uvedený v nasledujúcej tabuke.

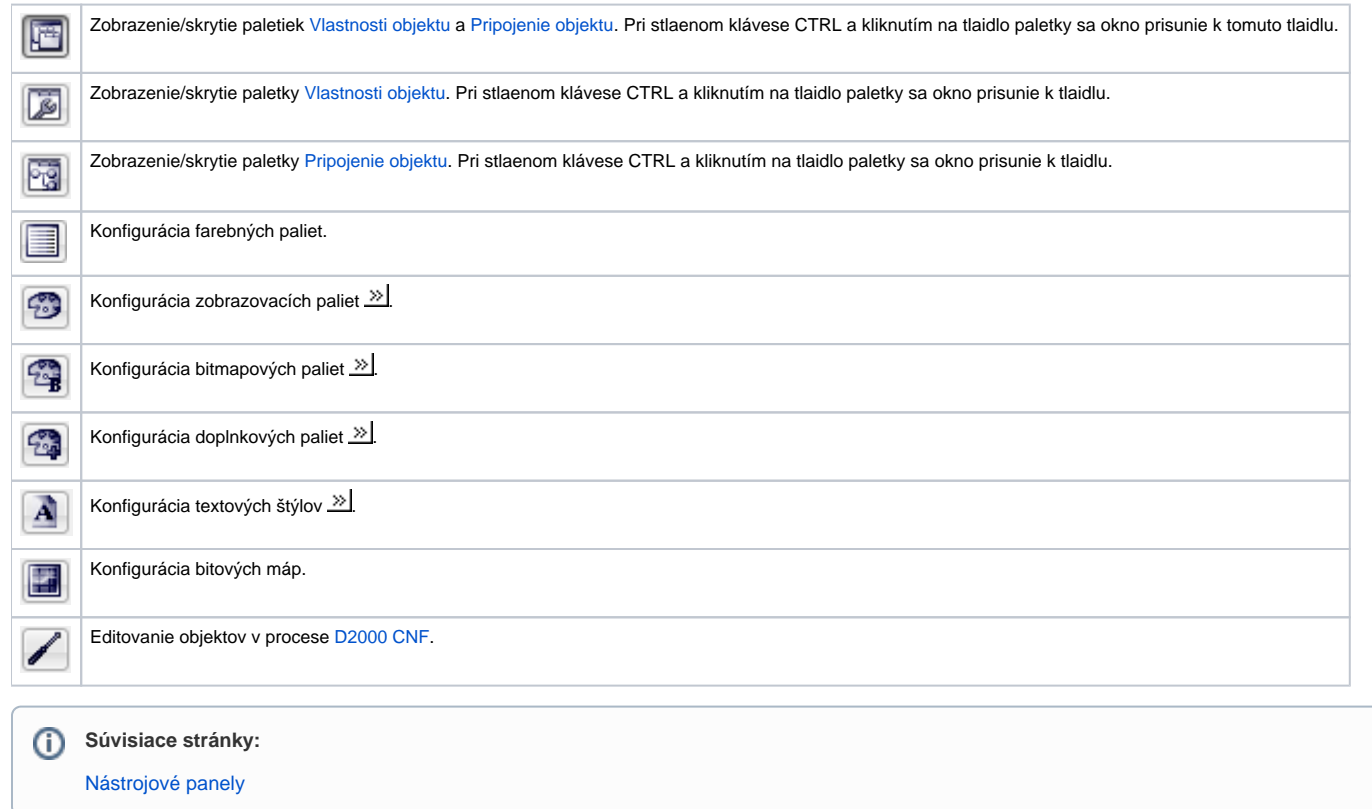